#### Expressions and Operators

#### Expressions

• Using variables within expressions to do something is what PHP is all about.

**<?php**

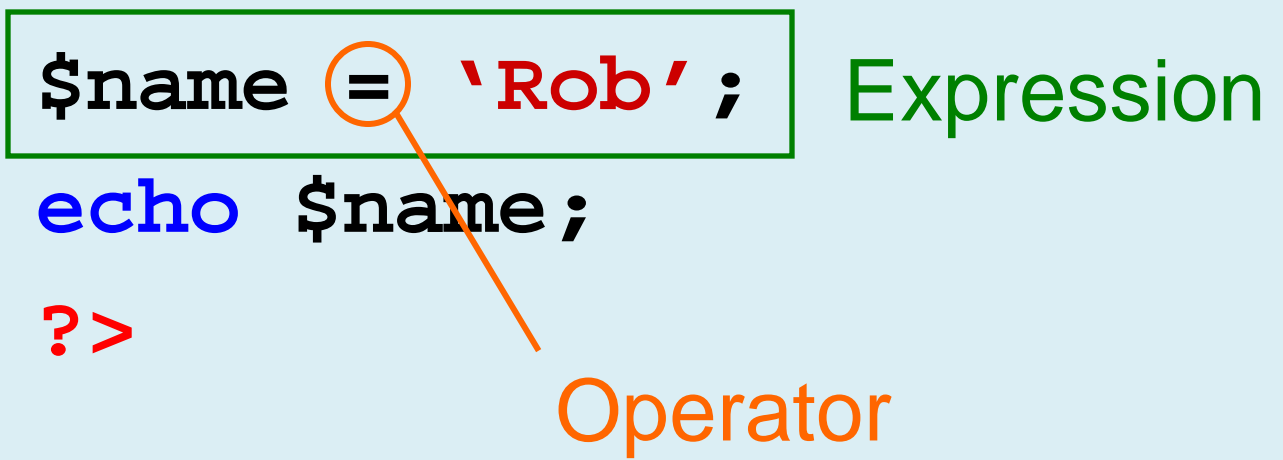

## Some Types of Operator

- Arithmetic
- Assignment
- Bitwise
- Comparison
- Ternary
- Incrementing /decrementing
- Logical
- String

## String Operators

• Use a dot to concatenate two strings:

e.g. **\$firstname = 'Rob'; \$surname = 'Tuley'; // displays 'Rob Tuley' echo \$firstname.' '.\$surname;**

## Arithmetic Operators

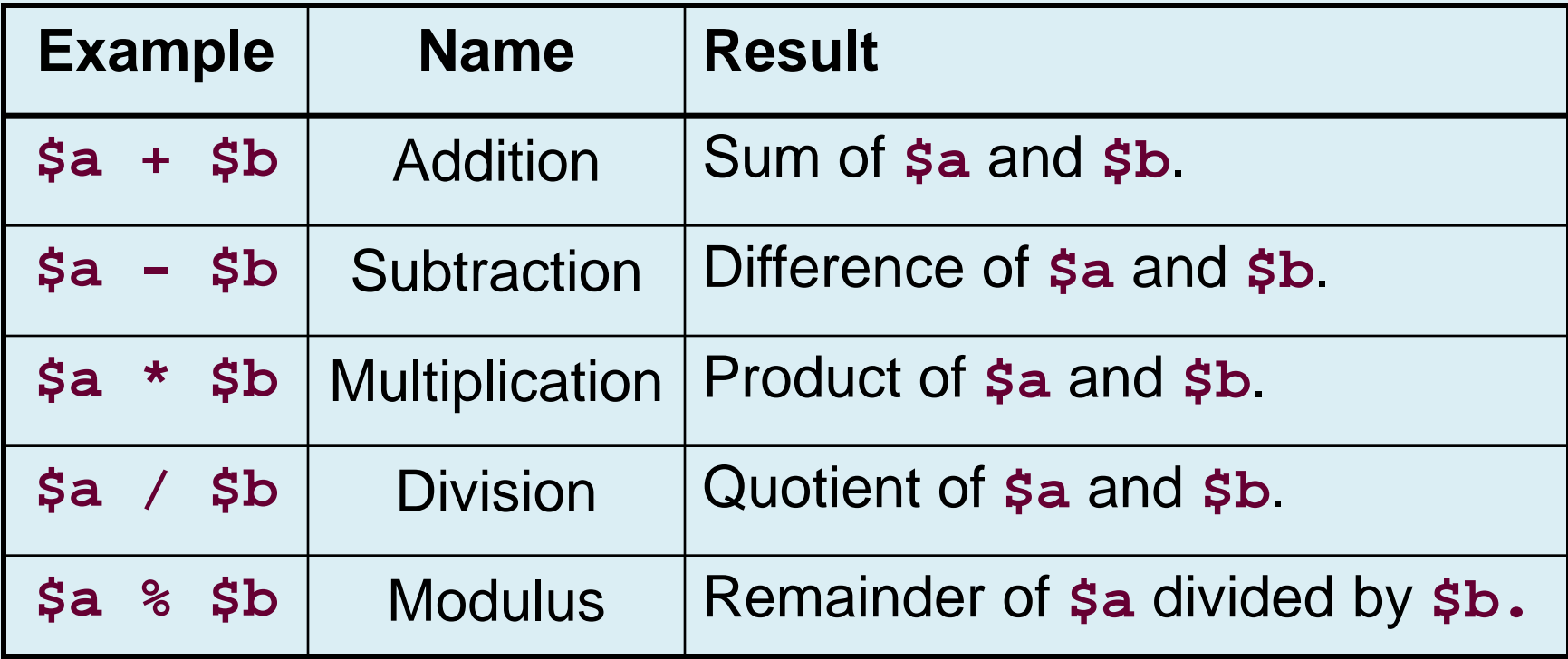

#### Assignment Operators

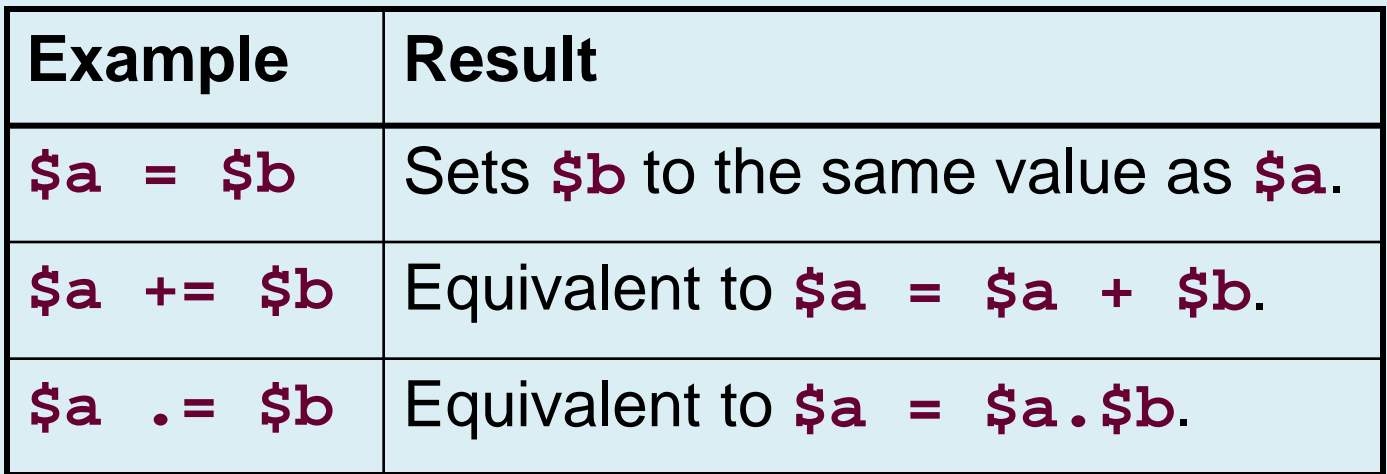

## Combining Operators

- Note that you can combine operators, for example use  $=$ ,  $+$  and  $/$  in one expression:
	- **\$a = 4;**
	- **\$b = 2;**
	- **\$c = \$a + \$b + (\$a/\$b);**
	- **// \$c has value 4+2+(4/2) = 8**
- Brackets help group operators.

#### Comparison Operators

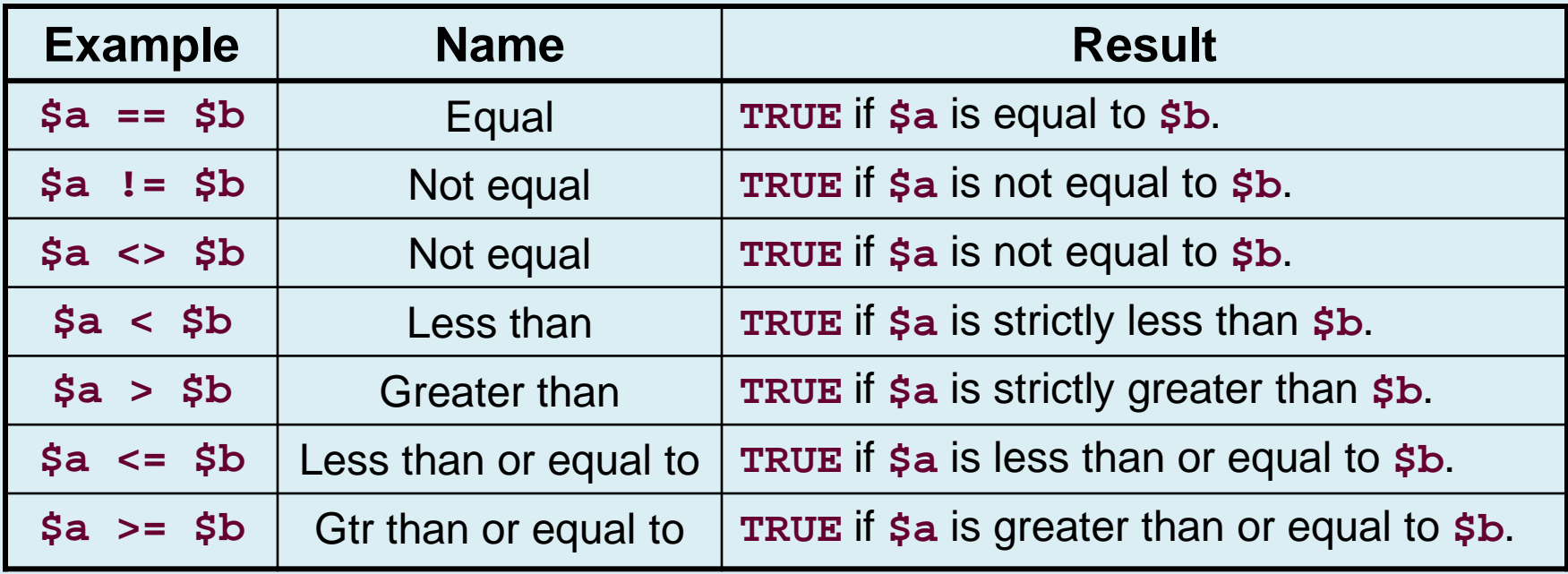

#### Comparisons

• Comparison expressions return a value of TRUE (or '1') or FALSE (or '0').

e.g.

- **\$a = 10; \$b = 13;**
	- **// result is true ('1')**
	- **echo \$a < \$b;**

#### Incrementing/Decrementing

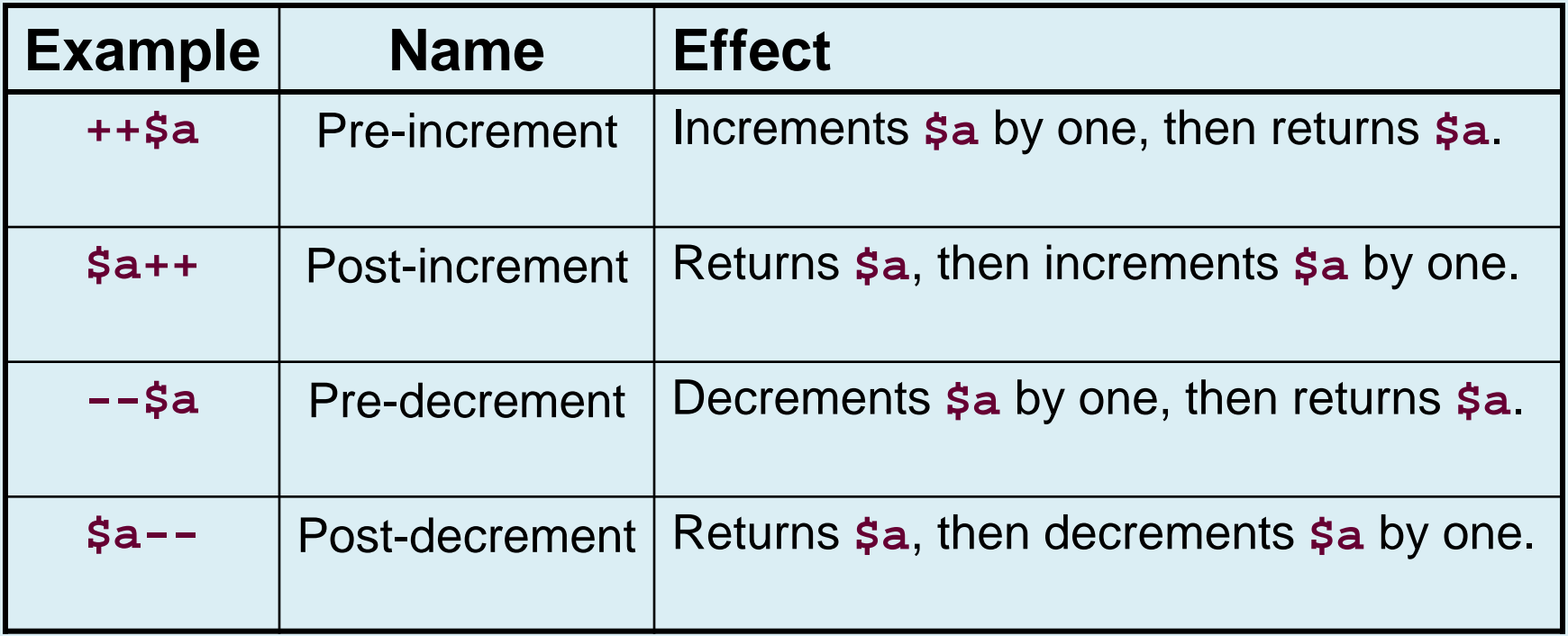

## Logical Operators

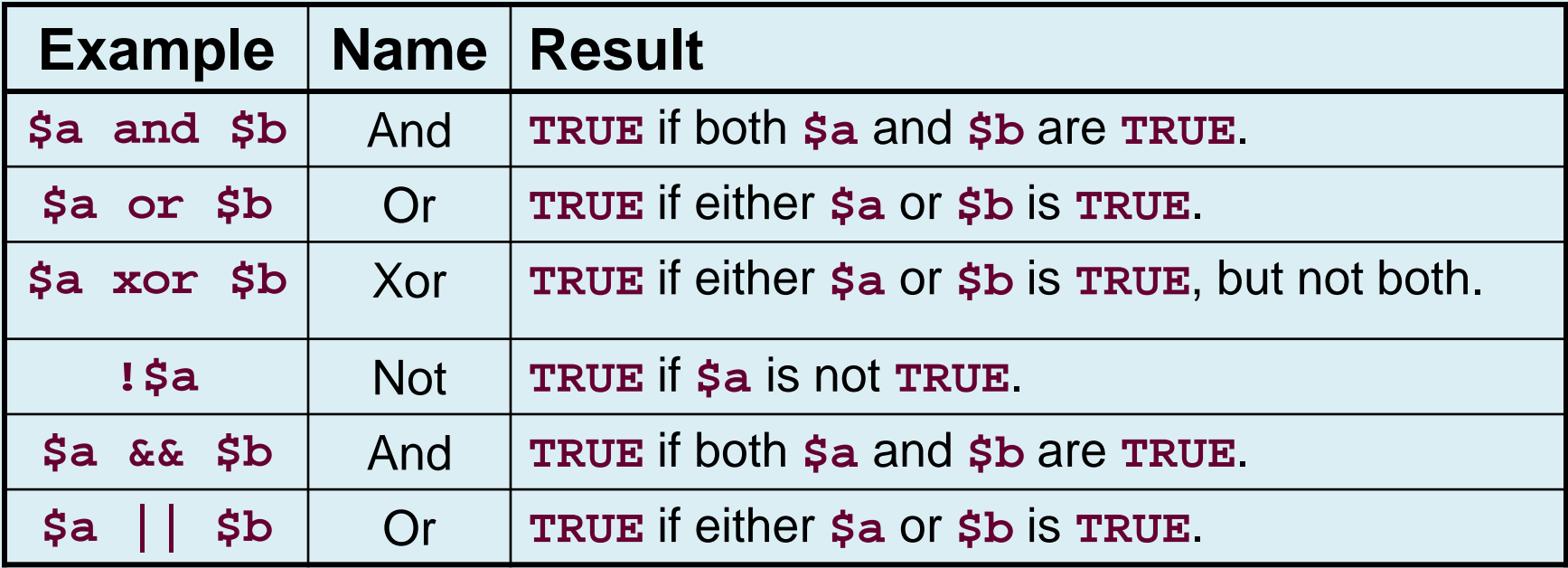

## Finally, a tricky one!

• A single **?** is the ternary operator.

**(***expr***) ?** *if\_expr\_true : if\_expr\_false;*

- A test expression evaluates to TRUE or FALSE.
	- **TRUE** gives first result (before colon)
	- **FALSE** gives second result (after colon)

#### Ternary Operator example

- **<?php**
- **\$a = 10;**
- **\$b = 13;**
- **echo \$a<\$b ? 'a smaller':'b smaller';**
- **// string 'a smaller' is echoed**
- **// to the browser..**
- **?>**

## Groups of variables

- So far, we have stored ONE piece of data in each variable.
- It is also possible to store multiple pieces of data in ONE variable by using an array.
- Each piece of data in an array has a key..

#### An array

Normal Variable, no key:

**\$name = 'Rob';**

Array Variable, multiple pieces with 'keys':

$$
~\text{Same}[0] = \text{'Rob'};
$$

**\$name[1] = 'Si';**

**\$name[2] = 'Sarah';**

… The 'key'

## Array keys

- Array keys can be strings as well as numbers.. **\$surname['rob'] = 'Tuley'; \$surname['si'] = 'Lewis';**
- Notice the way that the key is specified, in square brackets following the variable name.

## Working with arrays..

• Create Array (automatic keys):

**\$letters = array('a','b','c','d');**

The array keys are automatically assigned by PHP as 0, 1, 2, 3

- i.e. **\$letters[1]** has value **'b'**
- Create Array (explicit keys): **\$letters = array(10=>'a',13=>'b');** i.e. **\$letters[13]** has value **'b'**

## Working with arrays…

- Create array (component by component): **\$letters[10] = 'a'; \$letters[13] = 'b';**
- Access array component: **echo \$letters[10]; // displays a echo \$letters[10].\$letters[13]; // displays ab**

## Working with arrays…

Note that trying to **echo** an entire array will not display the data. To print an entire array to screen (for debug, for example) use the function **print\_r** instead.

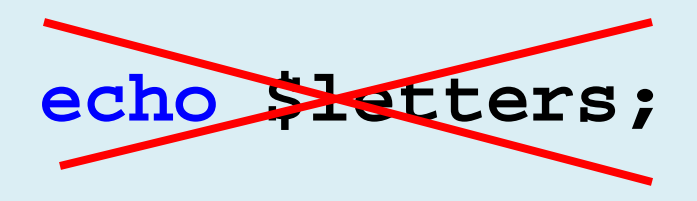

**print\_r(\$letters);**

#### $S$  $O<sub>1</sub>$

We know we can:

- 1. Store things in named variables.
- 2. Use expressions to operate on the contents of these variables.
- 3. Can compare variables..

**How do we actually include logic in the code such as 'if this is bigger than that, do this'?**

#### Control Structures

- **if, elseif, else**
- **while, do … while**
- **for, foreach**
- **switch**
- **break, continue, return**
- **require, include, require\_once, include\_once**

# $If \dots$

- To do something depending on a comparison, use an if statement.
	- **if (***comparison***) {**

**}**

```
expressions; // do if TRUE
```
• NB: Notice the curly brackets – these are important!

## If example

#### **<?php**

- **\$a = 10;**
- **\$b = 13;**
- **if (\$a<\$b) {**
	- **echo 'a is smaller than b';**
- **} ?>**

## Extending IF statements

- It is possible to add extra optional clauses to if statements..
	- **if (***comparison***) {**
		- *expressions***; // do if TRUE**
	- **} else {**
		- *expressions***; // do otherwise**
	- **}**

#### Extending If statements

**if (***comparison1***) {** *expressions***; } elseif (***comparison2***) {** *expressions***; } else { expressions; }**

#### An example..

```
$a = 10;
$b = 13;
if ($a<$b) {
    echo 'a is smaller than b';
} elseif ($a==$b) {
    echo 'a is equal to b';
} else {
    echo 'a is bigger than b';
}
```
## While loops

• Might want to do something repeatedly while a comparison is true..

```
while (comparison) {
  expressions;
```
**}** 

#### Example

• Lets count to 10! Displays 1, 2, 3, 4, 5, ..., 10:

```
$i = 1;
while ($i <= 10) {
      echo $i++;
```
**}**

### Do .. While

• An alternative...

**\$i = 1; do { echo \$i++; } while (\$i <= 10);** 

## For loop

- Sometimes we want to loop around the same bit of code a number of times.. Use a for loop.
- **for (***expr1***;** *expr2***;** *expr3***) {** *statements***; }**
	- *expr1* evaluated/executed initially
	- *expr2* evaluated at beginning of each iteration (Continues if **TRUE**)
	- *expr3* evaluated/executed at end of each iteration

#### For loop example

• To count from 1 to 10:

**for (\$i=1; \$i<=10; \$i++) { echo \$i; }** initialise Continue if true Execute at end of loop

## Foreach loop

• A foreach loop is designed for arrays. Often you want to loop through each item in an array in turn..

**\$letters = array('a','b','c'); foreach (\$letters as \$value) { echo \$value;** 

**} // outputs a,b,c in turn**

## Foreach.. With keys

• Sometimes we want to use the array 'key' value too:

```
$letters = array('a','b','c');
foreach ($letters as $key => $value) {
    echo "array $key to $value"; 
}
```
#### Switch statement

**}**

- *expr* is evaluated
	- Case corresponding to result is executed
	- Otherwise default case is executed
- **break**
	- Ensures next case isn't executed

**switch (***expr***) { case (***result1***):** *statements***; break; case (***result2***):** *statements***; break; default:** *statements***;**

#### Switch Example

```
switch ($name) {
  case 'Rob':
    echo 'Your name is Rob';
  break;
  case 'Fred':
    echo 'You are called Fred';
  break;
  default:
     echo 'Not sure what your name is';
}
```
## break, continue, return

#### • **break**

- Ends execution of current for, foreach, do … while, while or switch structure
- Option: Number of nested structures to break out of

#### • **continue**

- Skip rest of current loop
- Option: Number of nested loops to skip

#### • **return**

– Ends execution of current function/statement/script

#### Indentation..

- Code readability IS important notice how all the code inside a loop/control structure is indented.
- Once you start writing nested control loops, indentation is the only way to keep track of your code!

## require, include

- **require***('filename.ext')*
	- Includes and evaluates the specified file
	- Error is *fatal* (will halt processing)
- **include***('filename.ext')*
	- Includes and evaluates the specified file
	- Error is a *warning* (processing continues)
- **require\_once** / **include\_once**

– If already included won't be included again

#### Code Re-use

- Often you will want to write a piece of code and re-use it several times (maybe within the same script, or maybe between different scripts).
- Functions are a very nice way to encapsulate such pieces of code..

### Eh..? What?

• You have already used functions..

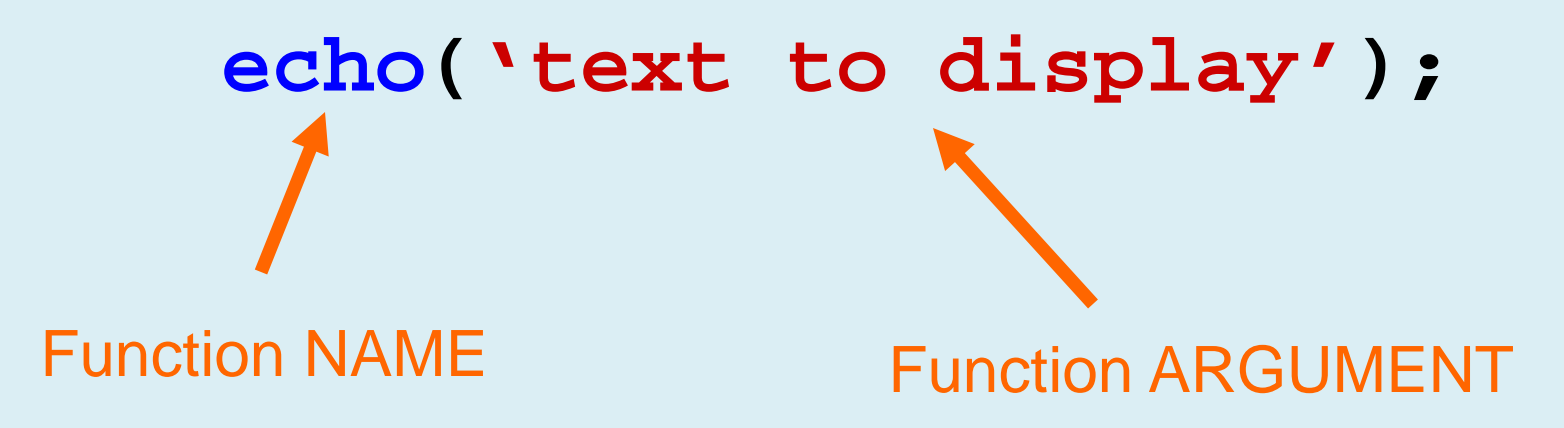

## What is a function?

- A function takes some arguments (inputs) and does something with them (echo, for example, outputs the text input to the user).
- As well as the inbuilt PHP functions, we can define our own functions..

## Definition vs. Calling

There are two distinct aspects to functions:

- 1. Definition: Before using a function, that function must be defined  $-$  i.e. what inputs does it need, and what does it do with them?
- 2. Calling: When you call a function, you actually execute the code in the function.

## Function Definition

• A function accepts any number of input arguments, and returns a SINGLE value.

```
function myfunction($arg1,$arg2,…,$argN)
{
 statements;
 return $return_value;
}
```
## Example

• Function to join first and last names together with a space..

```
function make_name($first,$last) 
{
$fullname = $first.' '.$last;
return $fullname;
}
```
# Calling functions..

• Can be done anywhere..

*myfunction***(\$***arg1***,\$***arg2***,…,\$***argN***)**

#### **or**

**\$answer =** *myfunction***(\$***arg1***,\$***arg2***,…,\$***argN***)**

#### **e.g.**

**echo make\_name('Rob','Tuley'); // echoes 'Rob Tuley'**

### Functions: Return Values

- Use **return()**
	- Causes execution of function to cease
	- Control returns to calling script
- To return multiple values
	- Return an array
- If no value returned
	- **NULL**

## 'Scope'

- A function executes within its own little protected bubble, or local scope.
- What does this mean? Its means that the function can't 'see' any of the variables you have defined apart from those passed in as arguments..
- Each new function call starts a clean slate in terms of internal function variables.

## In other words..

- Variables within a function
	- Are local to that function
		- Disappear when function execution ends
- Variables outside a function
	- Are not available within the function
		- Unless set as global
- Remembering variables
	- Not stored between function calls
		- Unless set as static

### Global variables..

• To access a variable outside the 'local' scope of a function, declare it as a global:

```
function add5toa()
{
 global $a;
 $a = $a + 5;
} 
$a = 9;
```

```
add5toa();
```

```
echo $a; // 14
```
#### Static Variables

• Local function variable values are not saved between function calls unless they are declared as static:

```
function counter()
```

```
{
 static $num = 0;
 return ++$num;
} 
echo counter(); // 1
echo counter(); // 2
echo counter(); // 3
```
## Default Arguments

- Can specify a default value in the function definition which is used only if no value is passed to the function when called..
- Defaults must be specified last in the list

**function myfunction(\$arg1,\$arg2='blah')…**

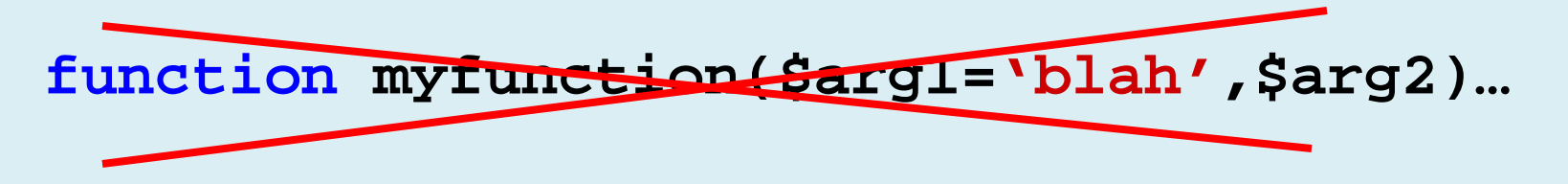

## Passing References

- Pass a reference to a variable
	- Not the actual variable
- Why?
	- Enables a function to modify its arguments
- How?
	- Use an ampersand in front of the variable
	- *&\$variable*